## **DAFTAR GAMBAR**

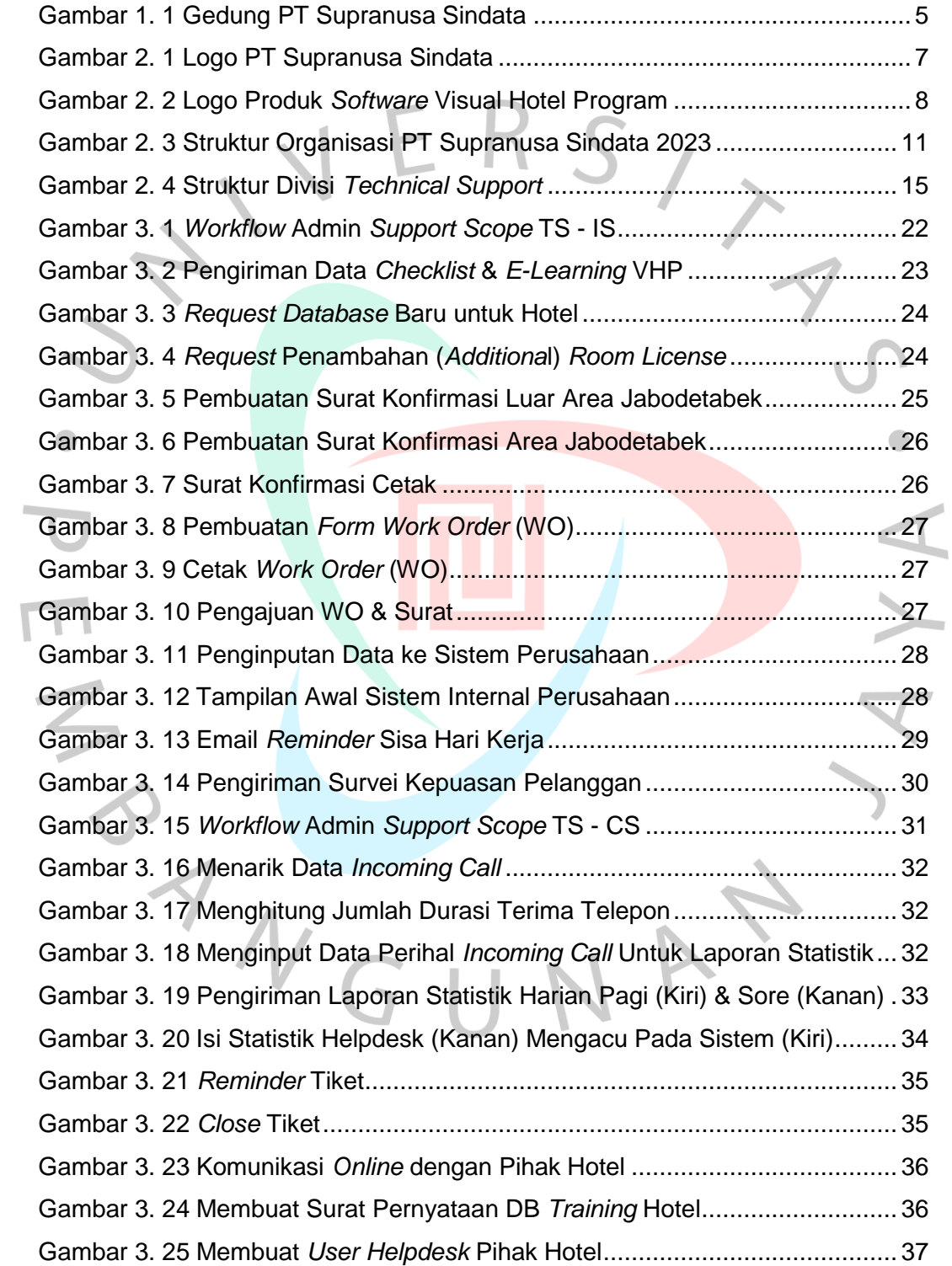

Gambar 3. 26 Pengiriman Akses VHP *Helpdesk* dan *Tutorial*............................ 37

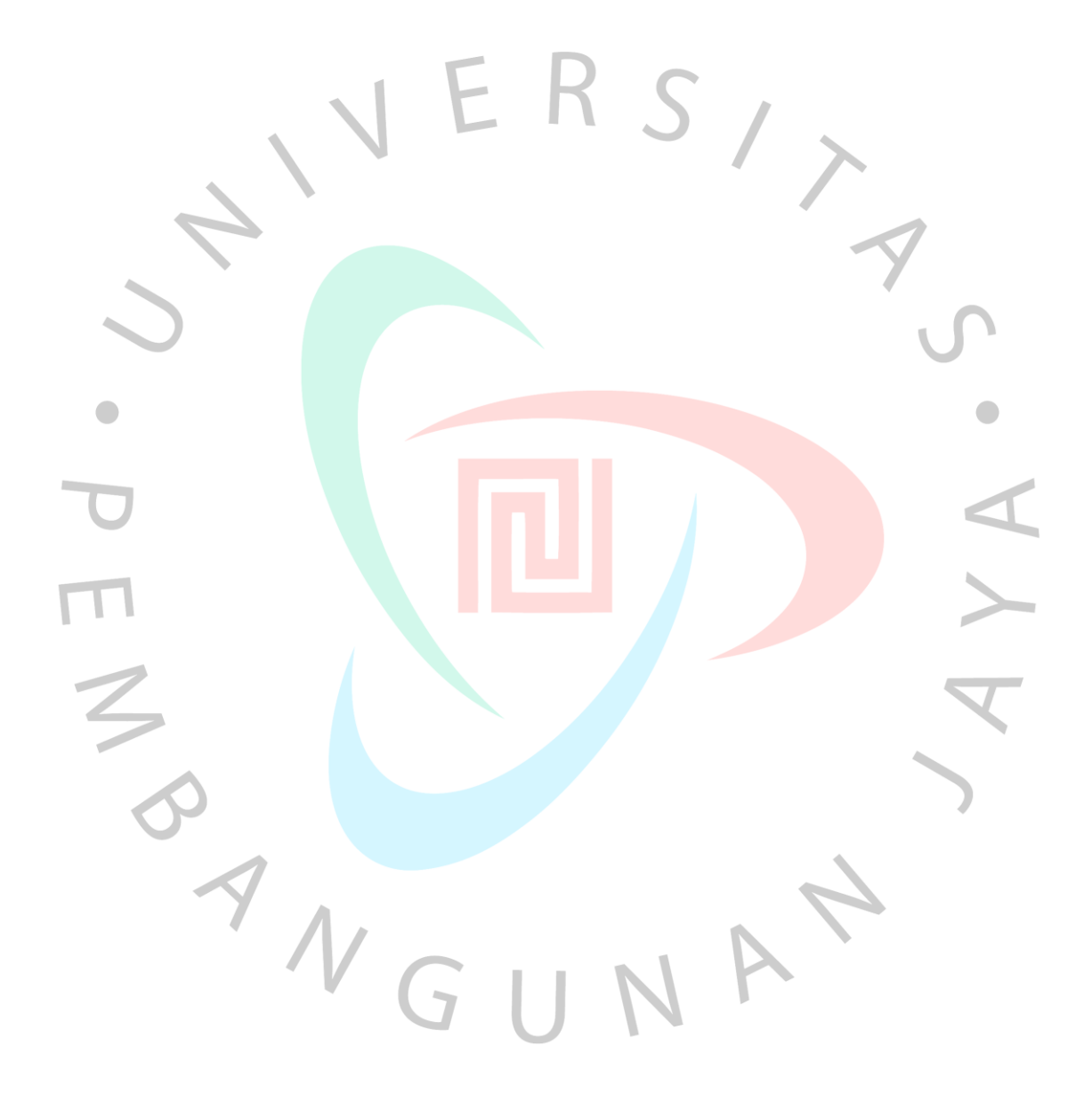